## wydrukuj 2 razy

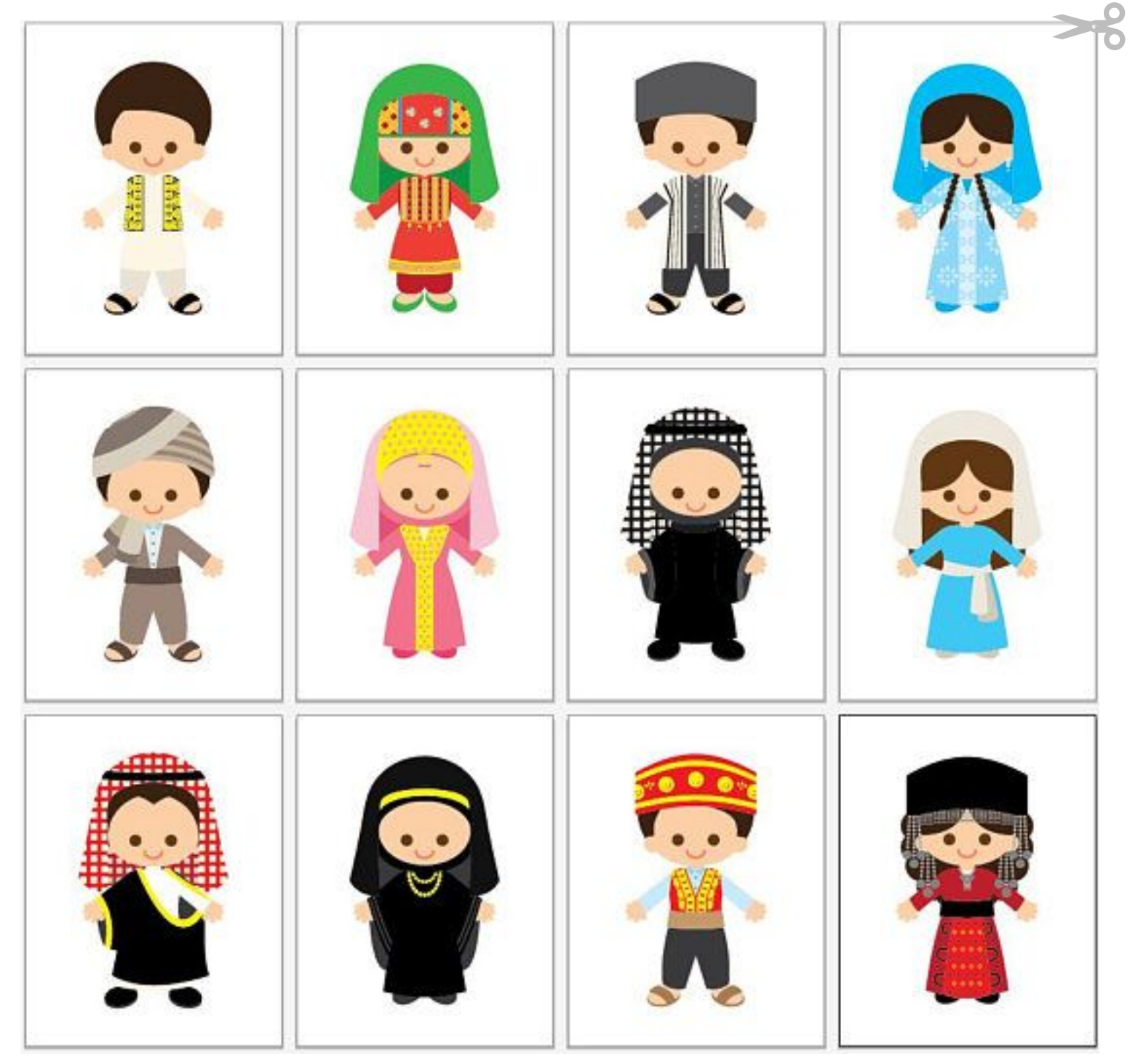